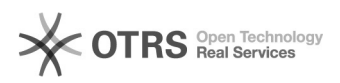

## Importer les commandes OTTO "annulées" et "en cours" avec magnalister 10.05.2024 17:01:22

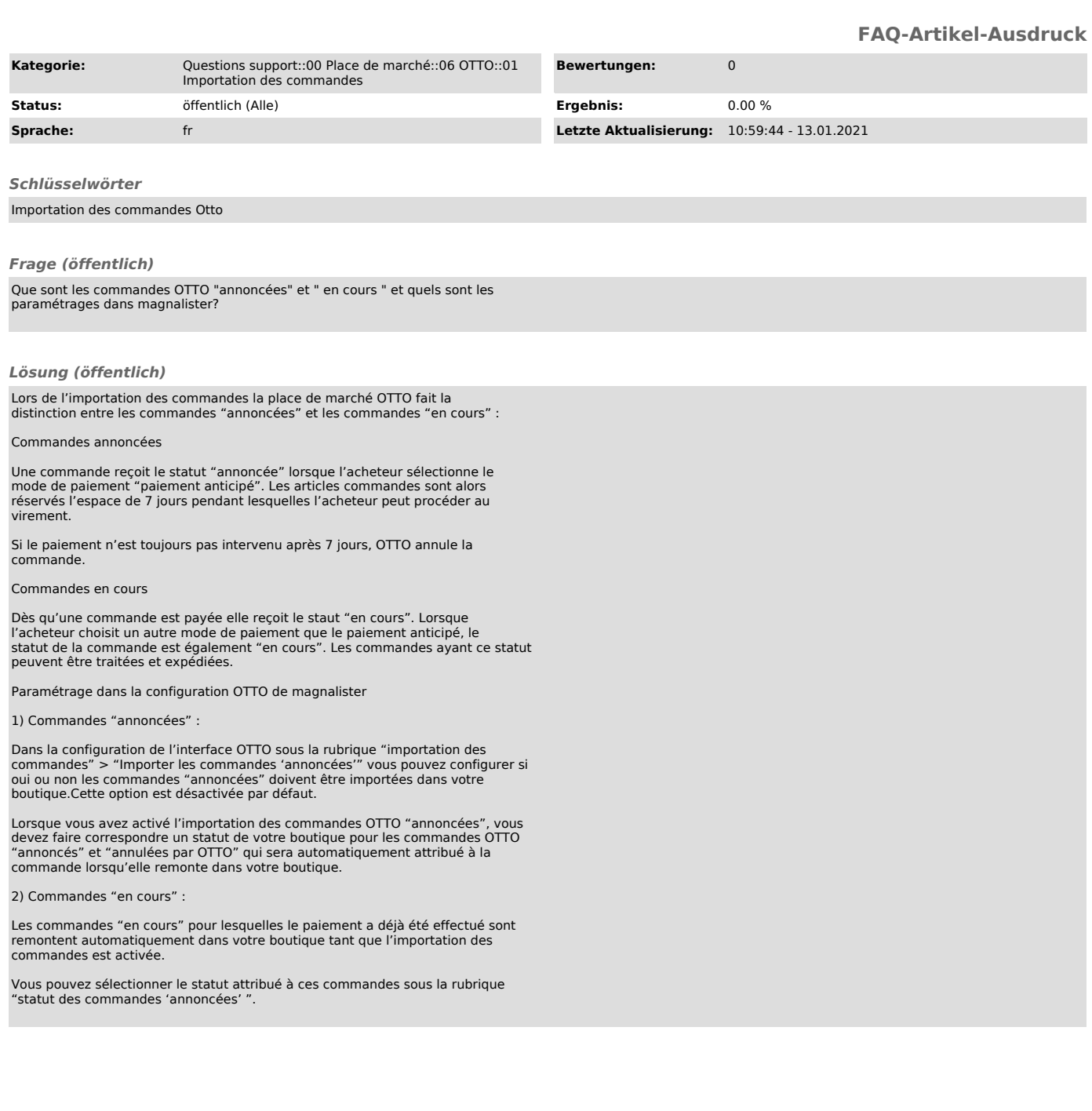